# Beyond CS Bridge

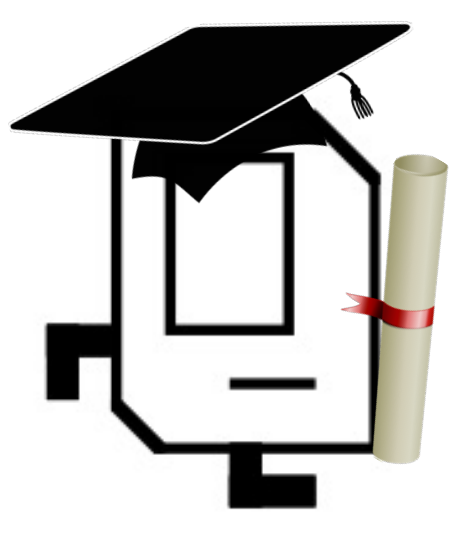

## Plan For Today

- Where We've Been
- Where We Can Go Next
	- Learning Resources
	- Python
- Thank you!

## Plan For Today

- **Where We've Been**
- Where We Can Go Next
	- Learning Resources
	- Python
- Thank you!

## Quick Recap

- 1. Karel
- 2. Control Flow
- 3. Variables
- 4. Control Flow Revisited
- 5. Graphics
- 6. Functions
- 7. Nested Loops
- 8. Animation
- 9. Lists
- 10. Mouse
- 11. Breakout
- 12. Keyboard
- 13. Dictionaries
- 14. Interactors
- 15. Artificial Intelligence
- 16. Machine Learining and Computer Vision
- 17. Music Information Retrieval

## First Day

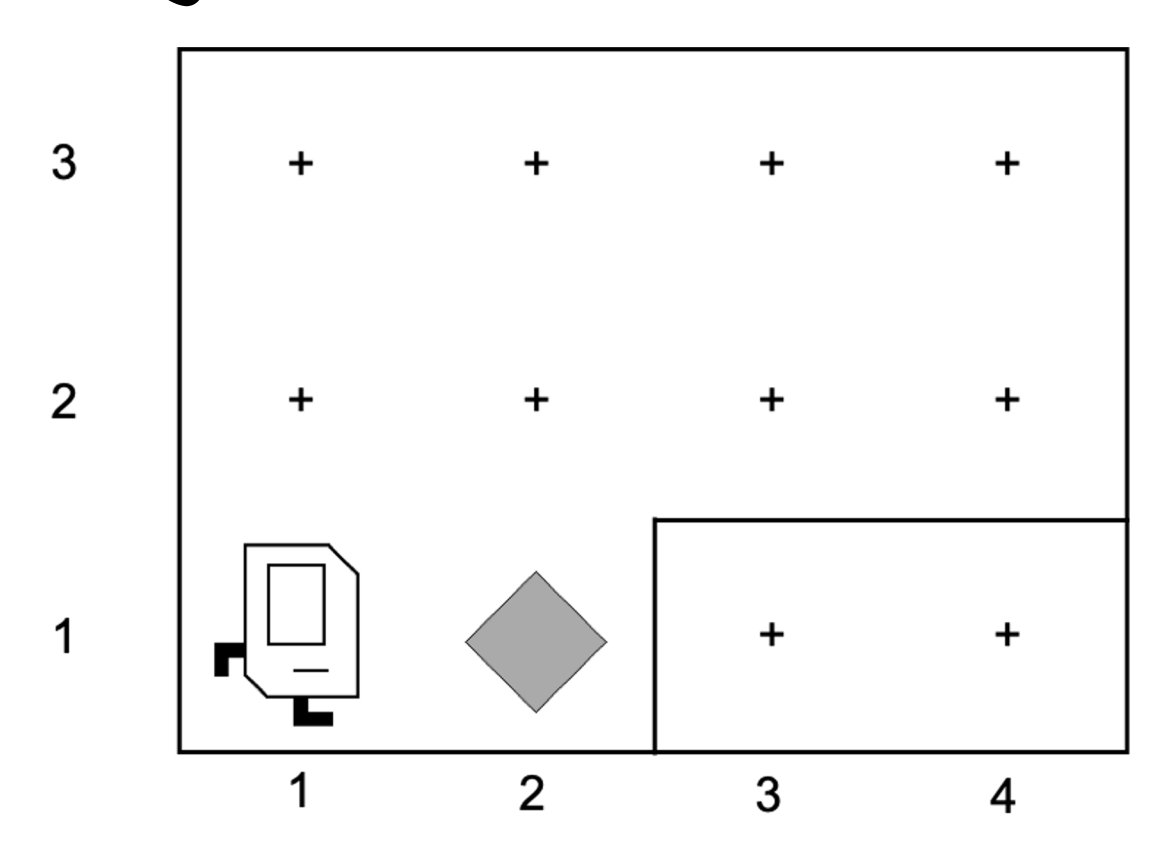

### Generalization

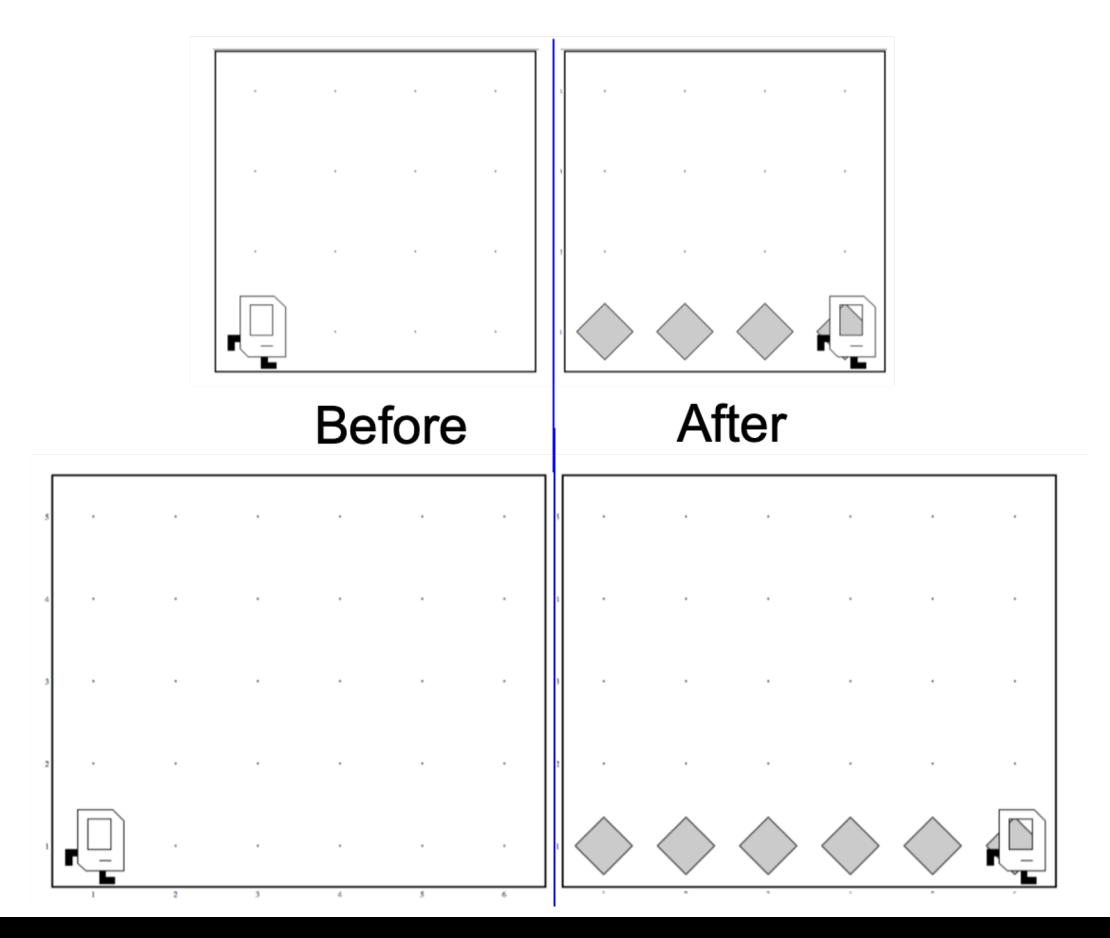

### Variables

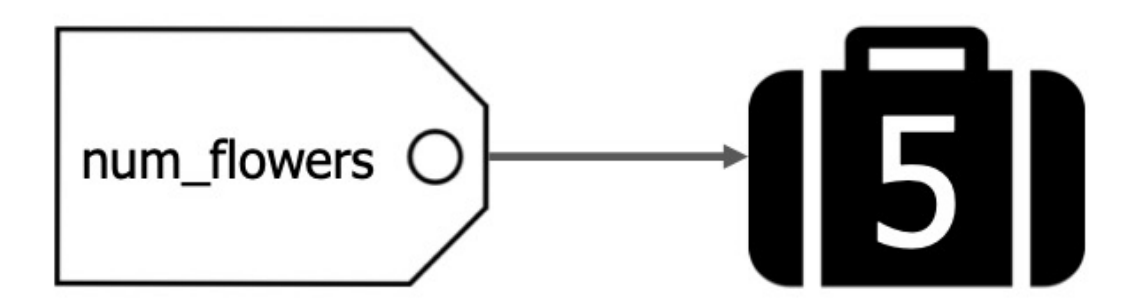

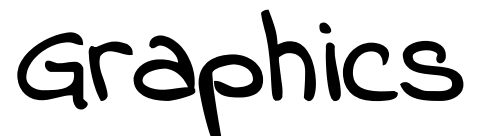

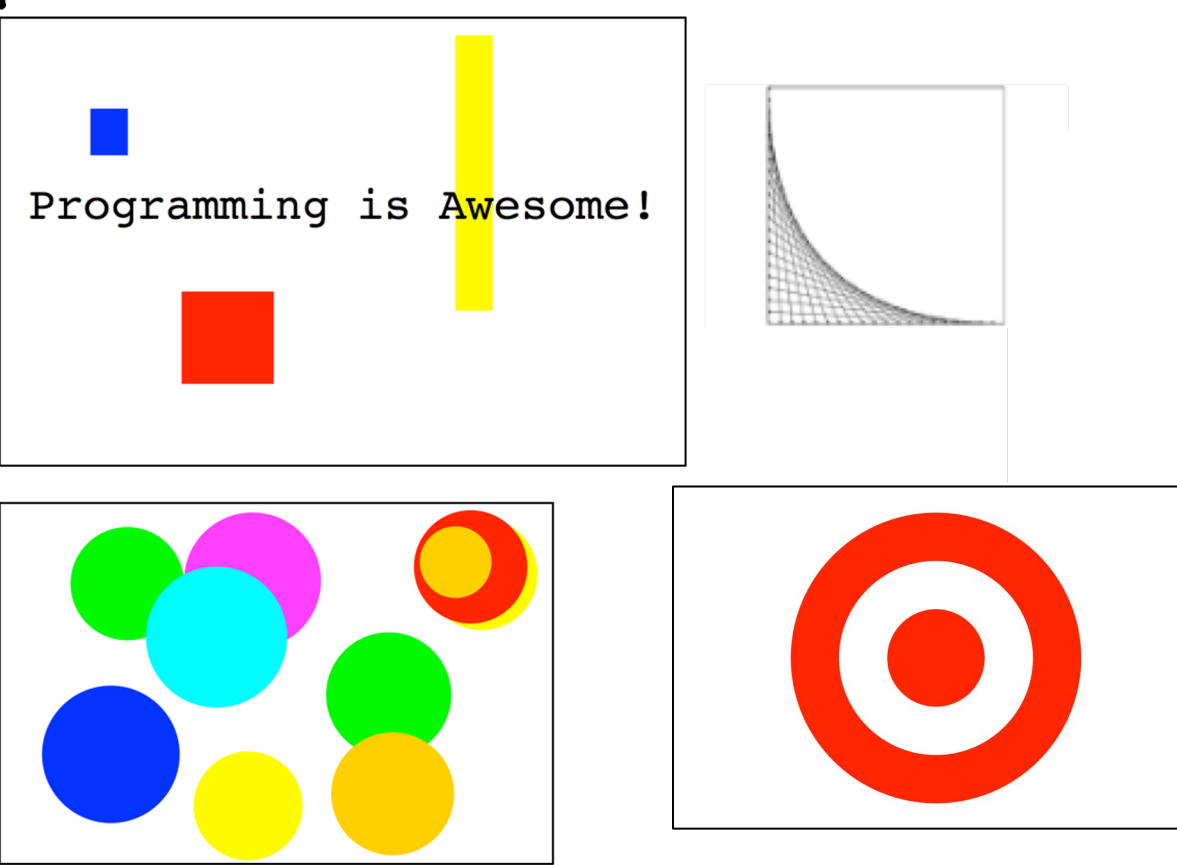

## Functions and Advanced Loops

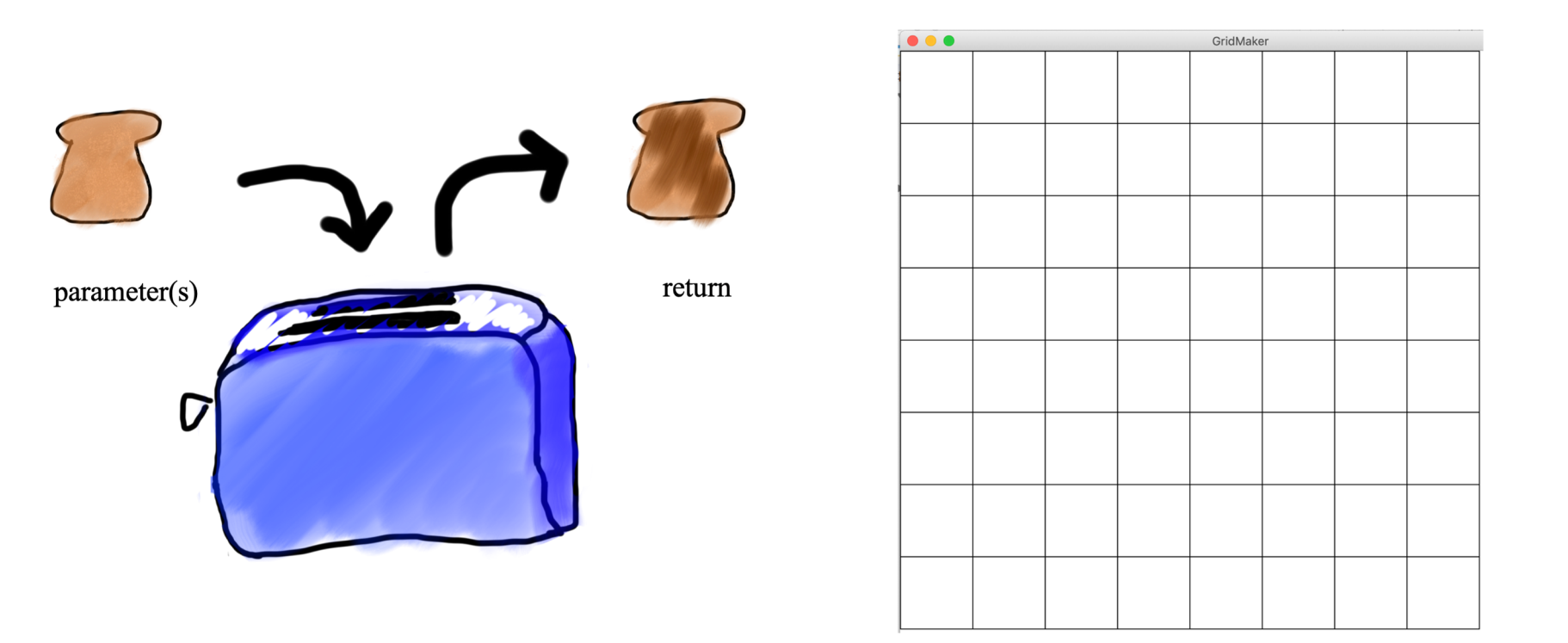

## Animation

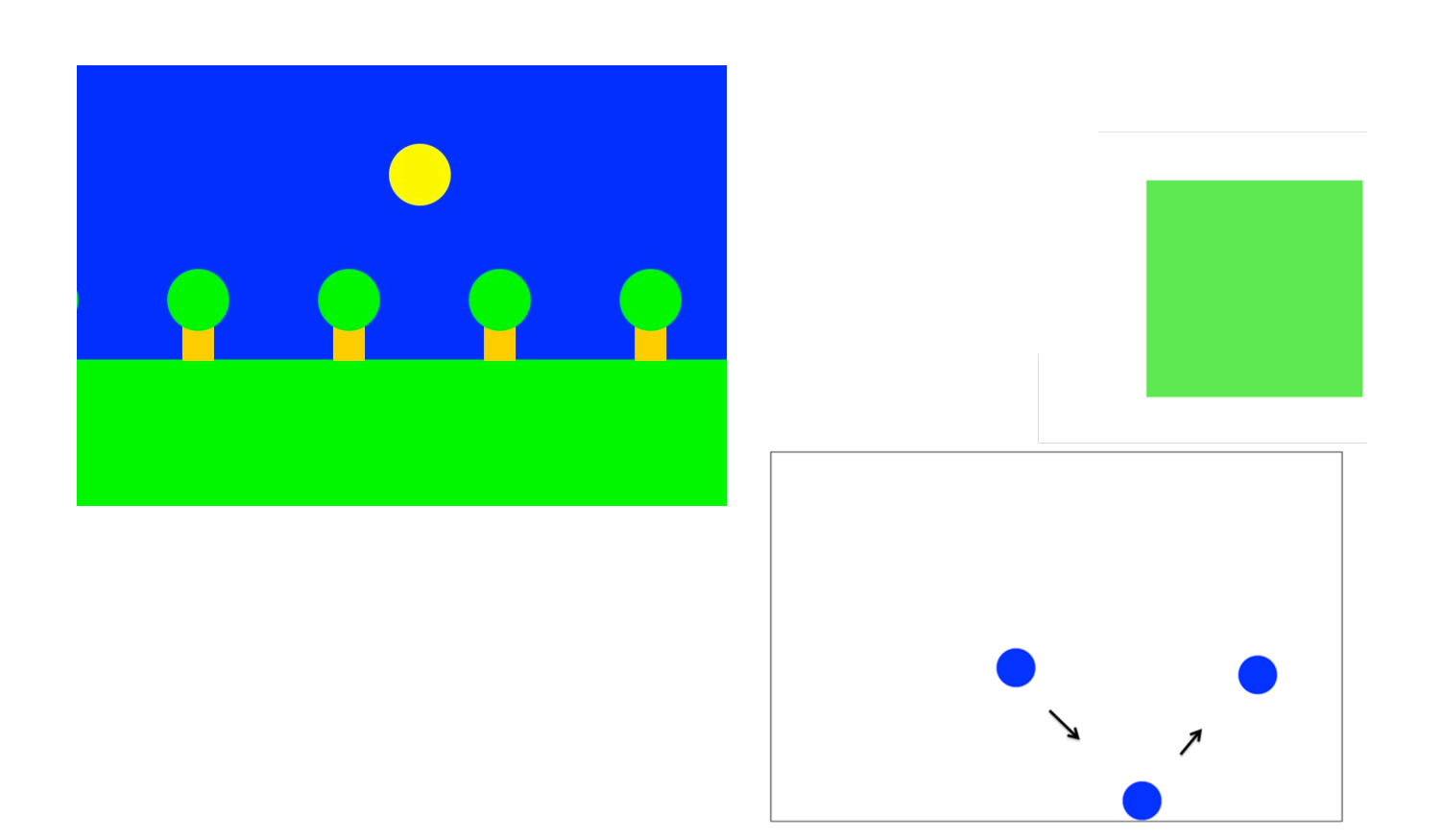

### Lists and The Mouse

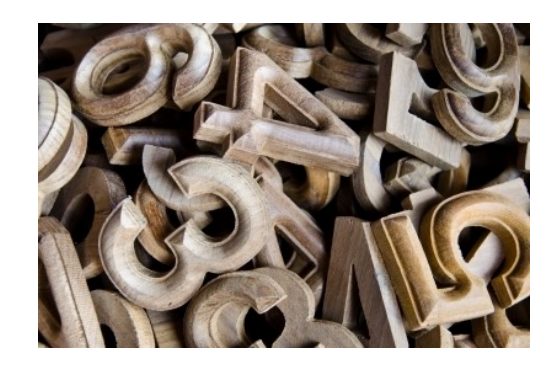

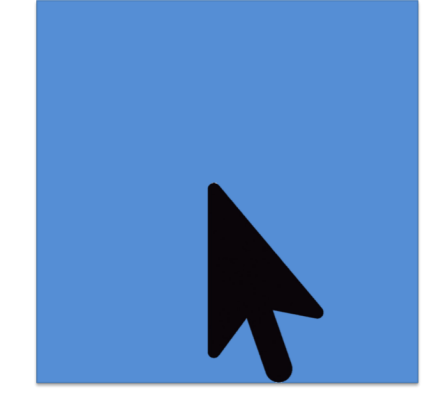

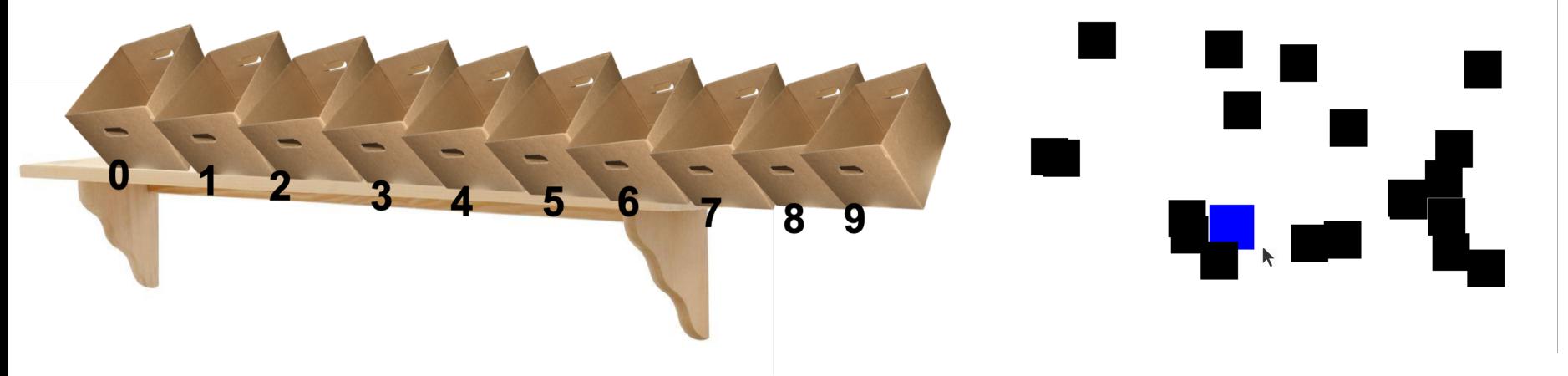

### Breakout

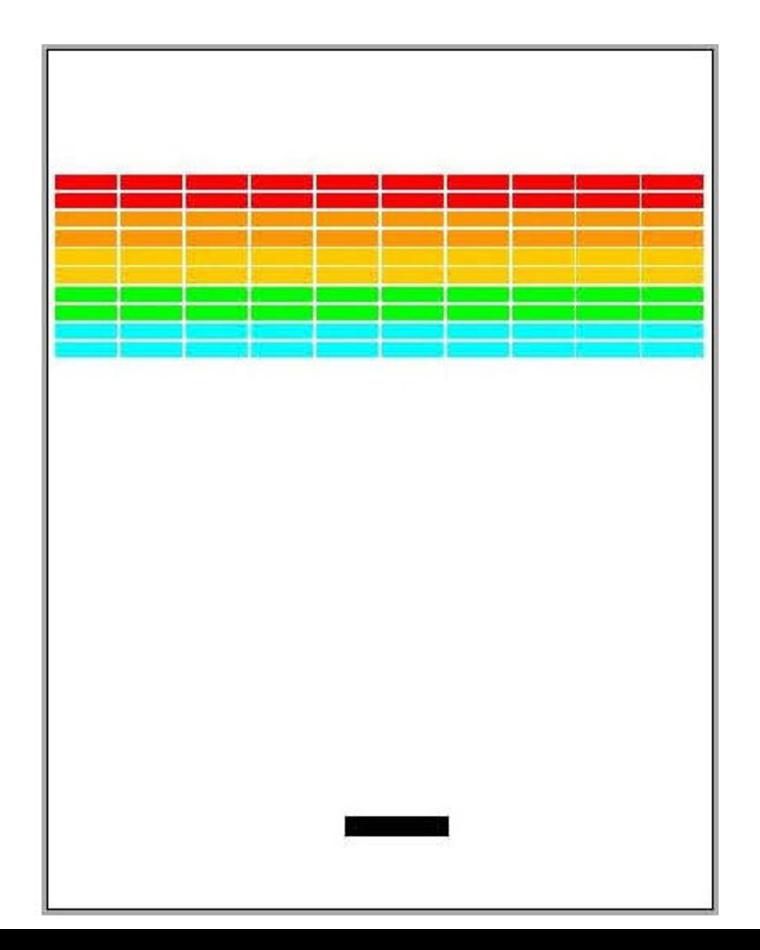

### Dictionaries

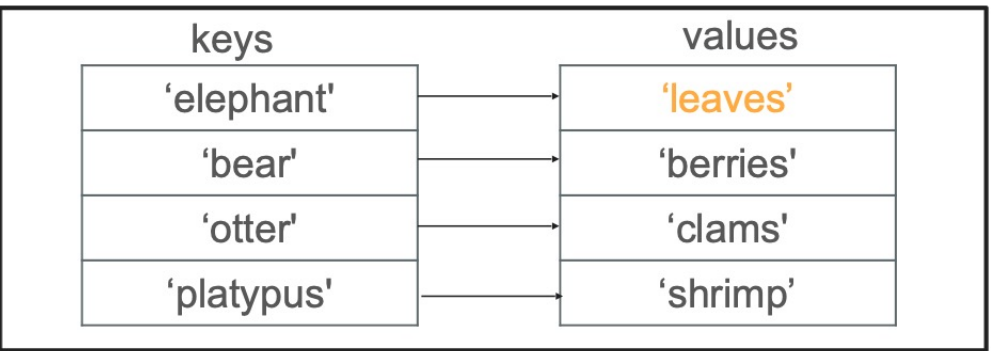

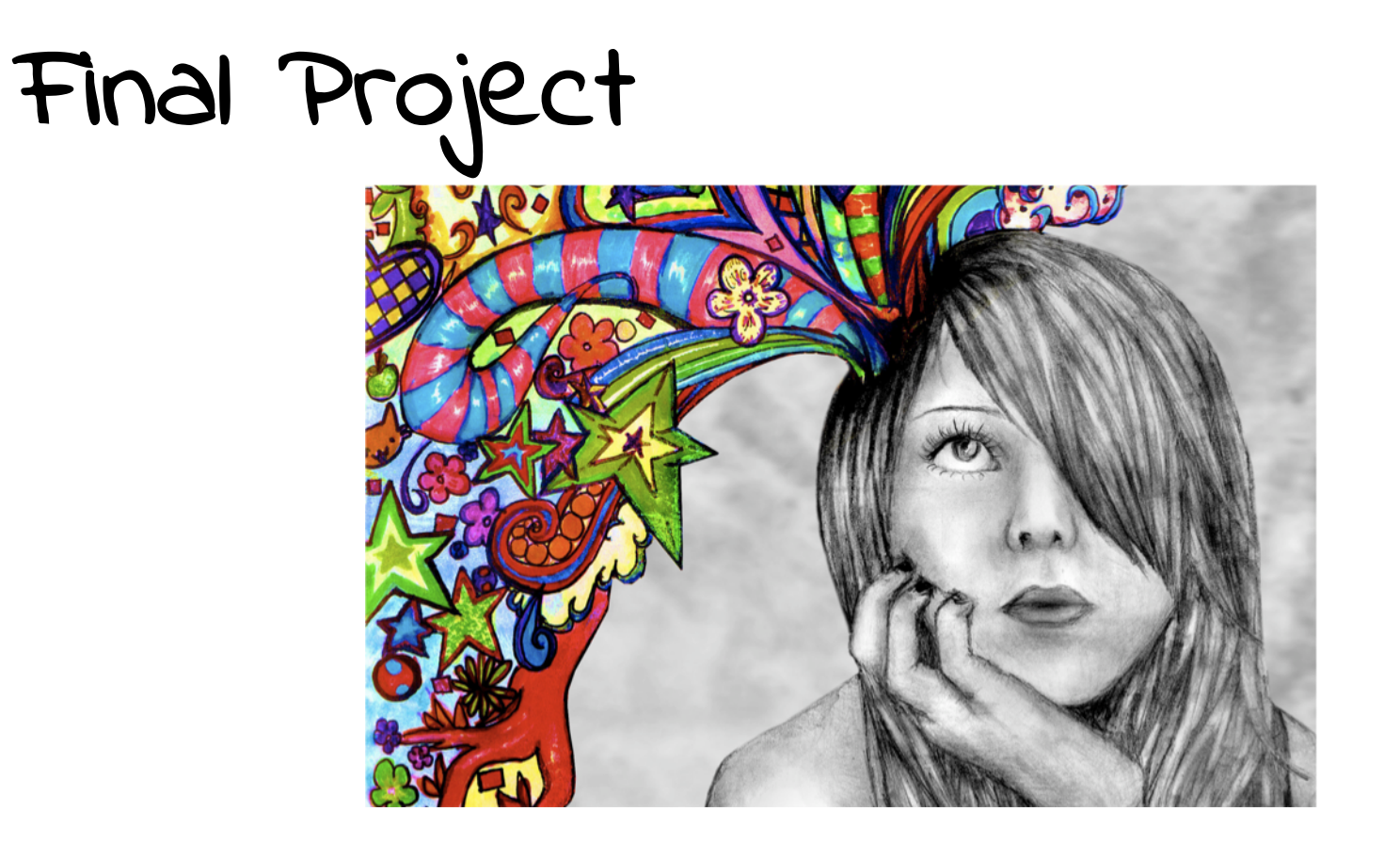

## Plan For Today

- Where We've Been
- **Where We Can Go Next**
	- Learning Resources
	- Python
- Thank you!

## Self-study

- https://see.stanford.edu/Course/CS106A (Java)
- https://web.stanford.edu/class/archive/cs/cs106a/cs106a.1216/ (Pyth
- https://teachcs4good.org/ (Java)
- https://online.stanford.edu
- https://coursera.org
- https://khanacademy.org
- https://pluralsight.com
- https://docs.python.org/3/
- https://turkey21.csbridge.org

Self-study

**But what is a neural network?** https://www.youtube.com/watch?v=aircAruvnKk

**The Essence of Calculus** https://www.youtube.com/watch?v=WUvTyaaNkzM

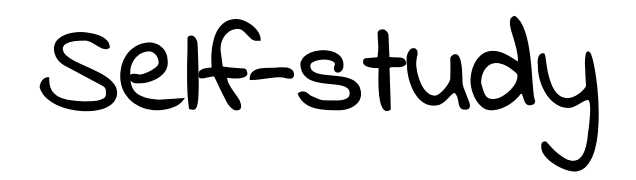

### Lots of practice!

## Useful download links

https://www.jetbrains.com/pycharm/

### *Demo: Creating a new Python program and installing a Python package*

## What else is out there?

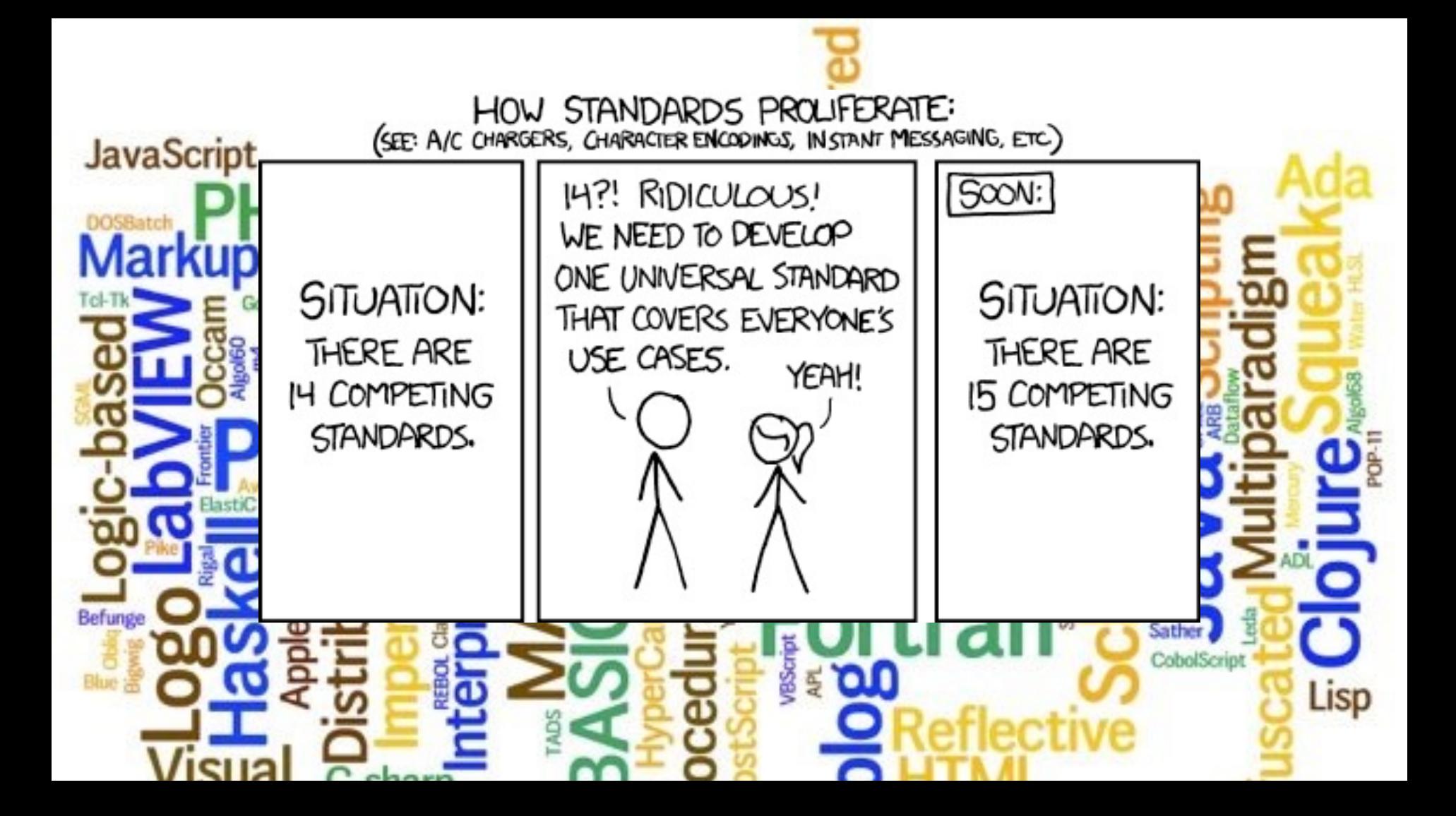

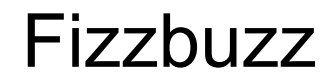

Fizzbuzz is a classic coding problem.

In the game Fizz Buzz, players take turns counting up from one. If a player's turn lands on a number that's divisible by 3, she should say "Fizz" instead of the number, and if it lands on a number that's divisible by 5, she should say "Buzz" instead of the number. If the number is both a multiple of 3 and of 5, she should say "Fizzbuzz" instead of the number. A spectator sport, it is not. What it is, however, is an interesting problem in control flow and parameter usage.

#### **Fizzbuzz**

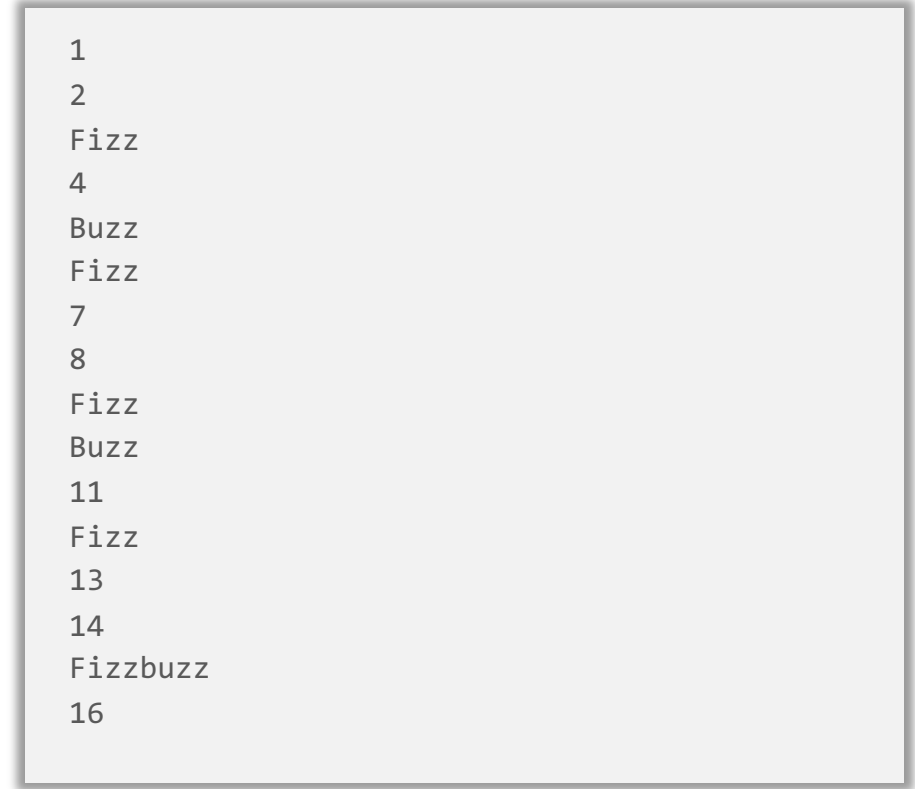

#### Fizzbuzz (Python)

```
def main():2 \vee3
         for i in range(100):
             fizzbuzz(i+1)4
 5
 6
    def fizzbuzz(i):
         111111
 8
 9
         Prints the right text for the number i.
10
        If the number is divisible by 3, it instead prints "Fizz",
11
         if the number is divisible by 5, it instead prints "Buzz",
         and if it is both, instead it prints "FizzBuzz".
12
         111111
13
14
         if (i \& 3 == 0) and (i \& 5 == 0):
             print("FizzBuzz")
15
         elif i % \overline{3} = 0:
16
             print("Fizz")
17
18
         elif i * 5 == 0:
19
             print("Buzz")
         else:
20
             print(i)21
22
```
#### Fizzbuzz (C++)

```
\overline{2}int main() \{for(int i = 1; i \le 100; i++) {
 3
                fizzbuzz(i);4
 5
           }
 6
 7
          return 0;\boldsymbol{8}ł
 \overline{9}10
     void fizzbuzz(int i) {
11
          if ((i \& 3 == 0) \& (i \& 5 == 0))12
                cout << "FizzBuzz" << endl;
13
          } else if(i % 3 == 0) {
14
                \text{cout} \ll "Fizz" \ll endl;
15
          } else if(i % 5 == 0) {
16
                \text{cout} \ll \text{``Buzz''} \ll \text{endl};17
          } else {
18
                \text{cout} \ll i \ll \text{end};
19
           ł
20
```
#### Fizzbuzz (Java)

```
2
    class FizzBuzz {
 3
      public static void main(String[] args) {
         for(int i = 0; i \le 100; i++) {
 4
           fizzbuzz(i);5
 6
         }
      ł
 8
 \overline{9}private static void fizzbuzz(int i) {
        if(i \frac{6}{3} 15 == 0) {
10
           System.out.println("FizzBuzz");
11
1213
        else if(i % 3 == 0) {
           System.out.println("Fizz");
14
         Y
15
        else if(i % 5 == 0) {
16
17
           System.out.println("Buzz");
         Y
18
19
        else fSystem.out.println(i);20
21
         ł
22
23
```
#### Fizzbuzz (JavaScript)

```
function main() \{2 \vee3
          for (var i=1; i \le 100; i++) {
 \overline{4}fizzbuzz(i);5
          ł
 6
 \overline{7}function fizzbuzz(i) {
 8 \cdotif ((i \& 3 == 0) \& (i \& 5 == 0))9
10
               console.log("FizzBuzz");
          else if (i \, 8 \, 3 == 0)11
\frac{1}{12}<br>13
               console.log("Fizz");
          else if (i \, 8 \, 5 == 0)14
               console.log("Buzz");
15
          else
16
               console.log(i);17
```
#### Fizzbuzz (Go)

```
package main
 2
 3
    import ("fmt")
 4
 5
    func main() \{6
        for i := 1; i <= 100; i++ {
 7
             fizzbuzz(i)8
         }
 9
10
    func fizzbuzz(i int) \{11
12
        if (i \& 3 == 0) & (i \& 5 == 0) {
13
             fmt.Println("FizzBuzz")
        } else if i \, * \, 3 == 0 \, {
14
15
             fmt.Println("Fizz")
16
         } else if i * 5 == 0 {
17
             fmt.Println("Buzz")
18
         } else {
19
             fmt.Println(i)20
         ł
```
#### Fizzbuzz (Haskell)

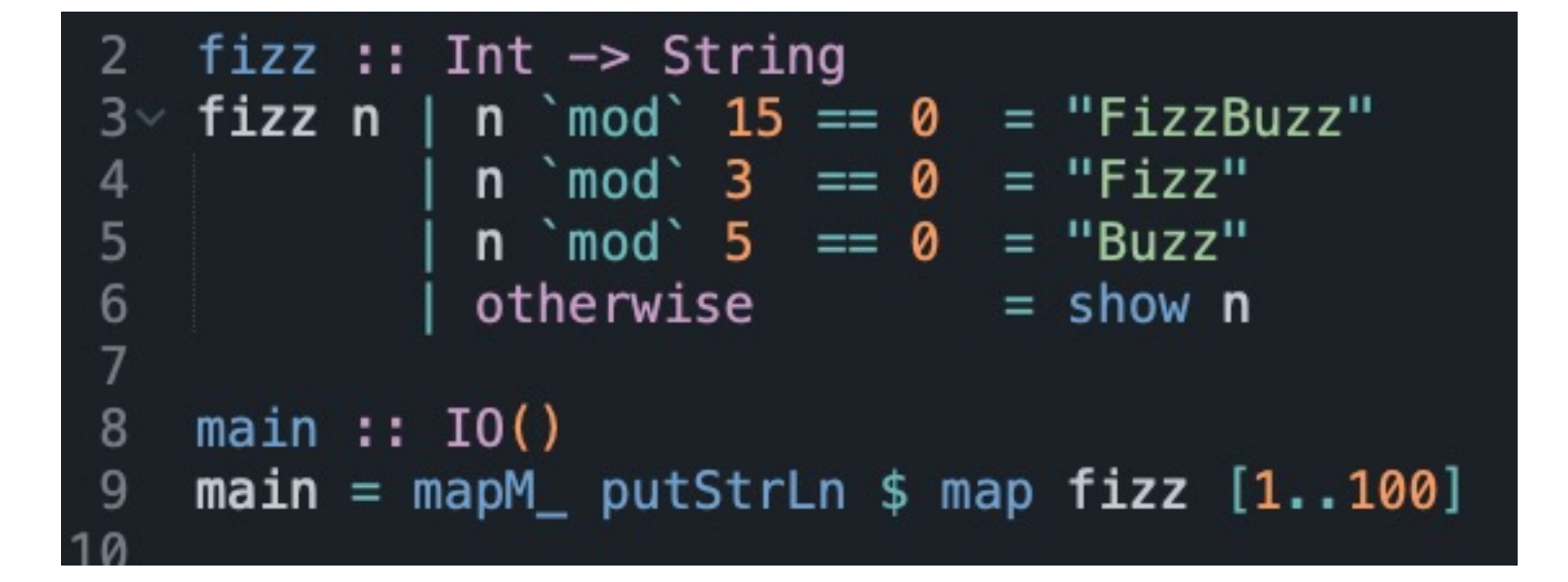

Fizzbuzz (><>)

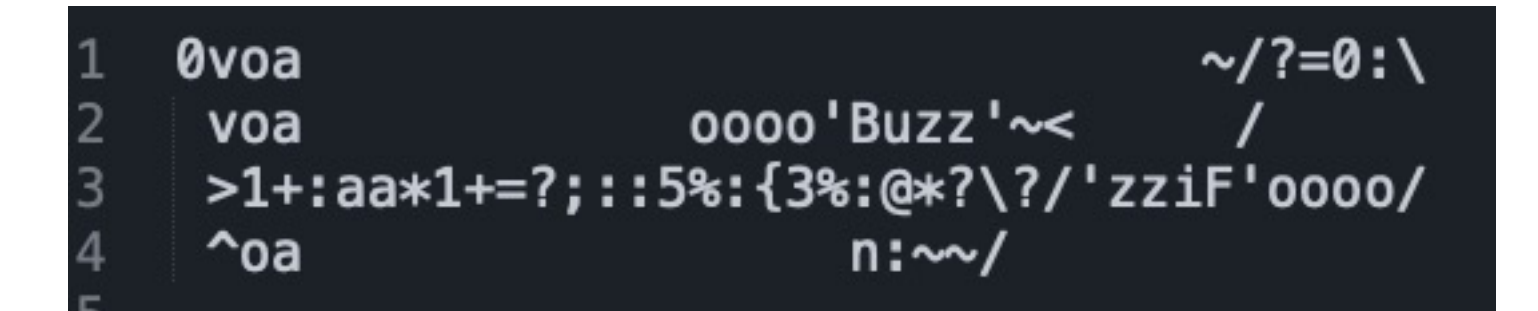

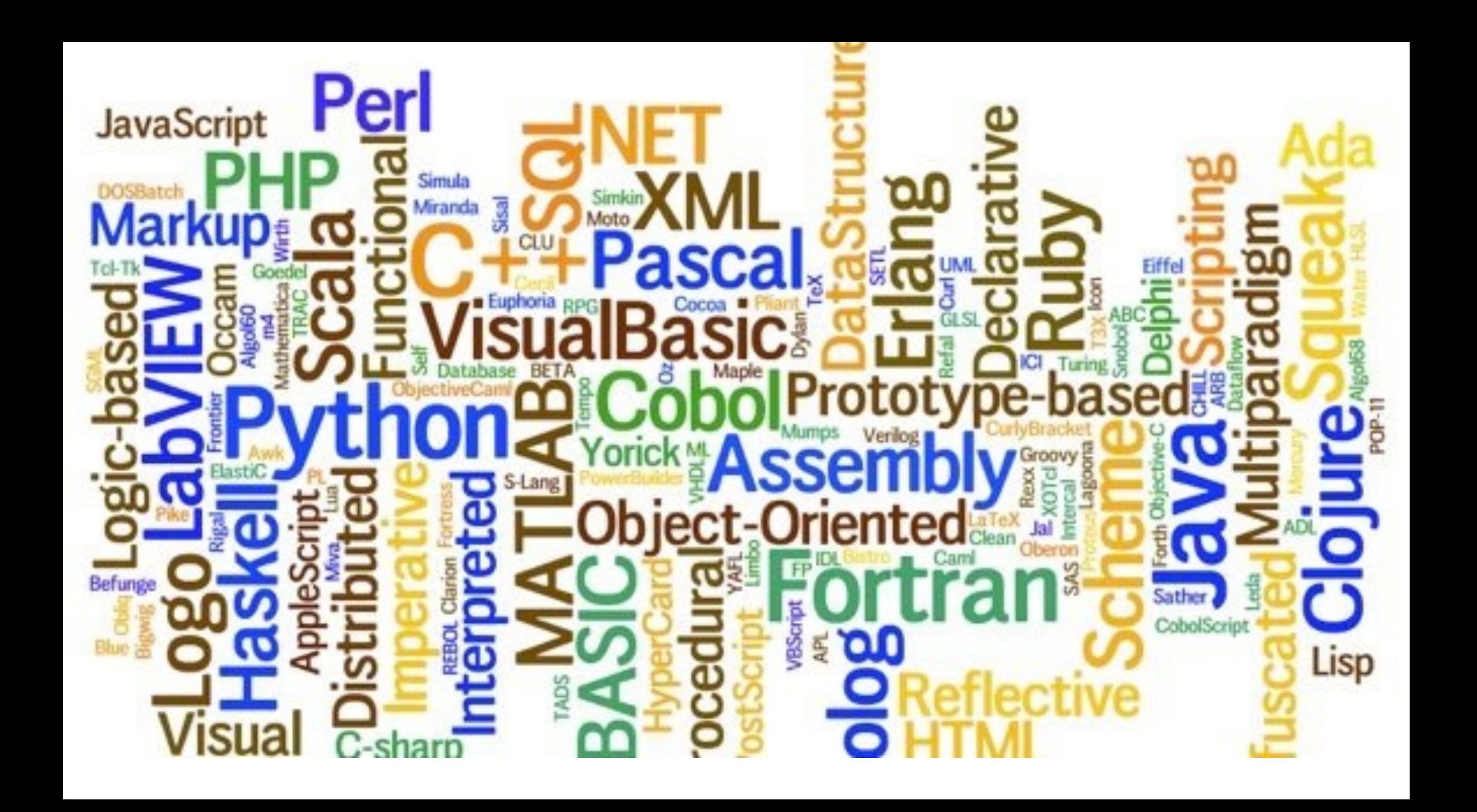

#### There are a lot of programming languages!

But they all share the same core concepts

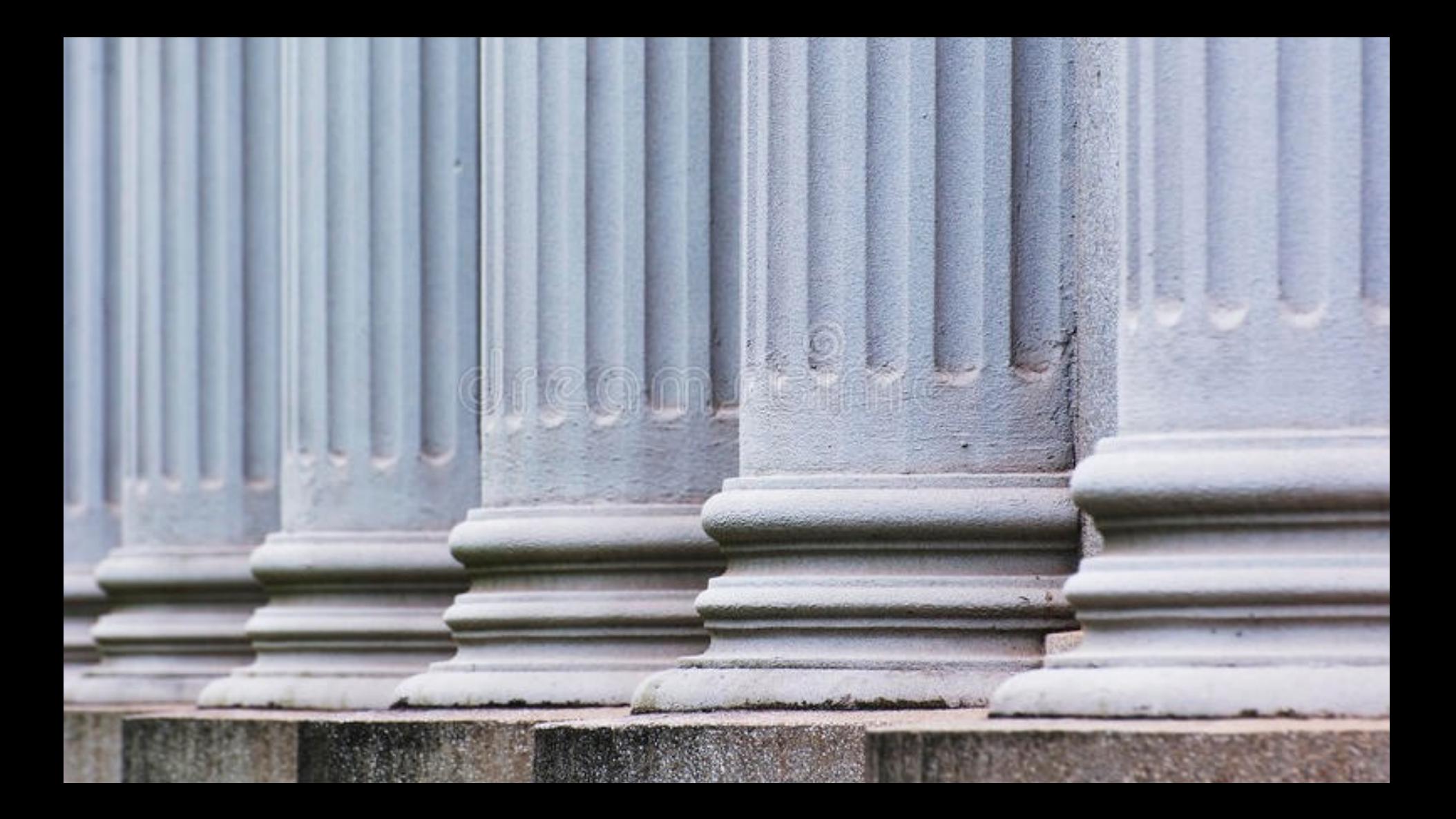

## Stay in touch on Ed!

# Joy of Building

r.

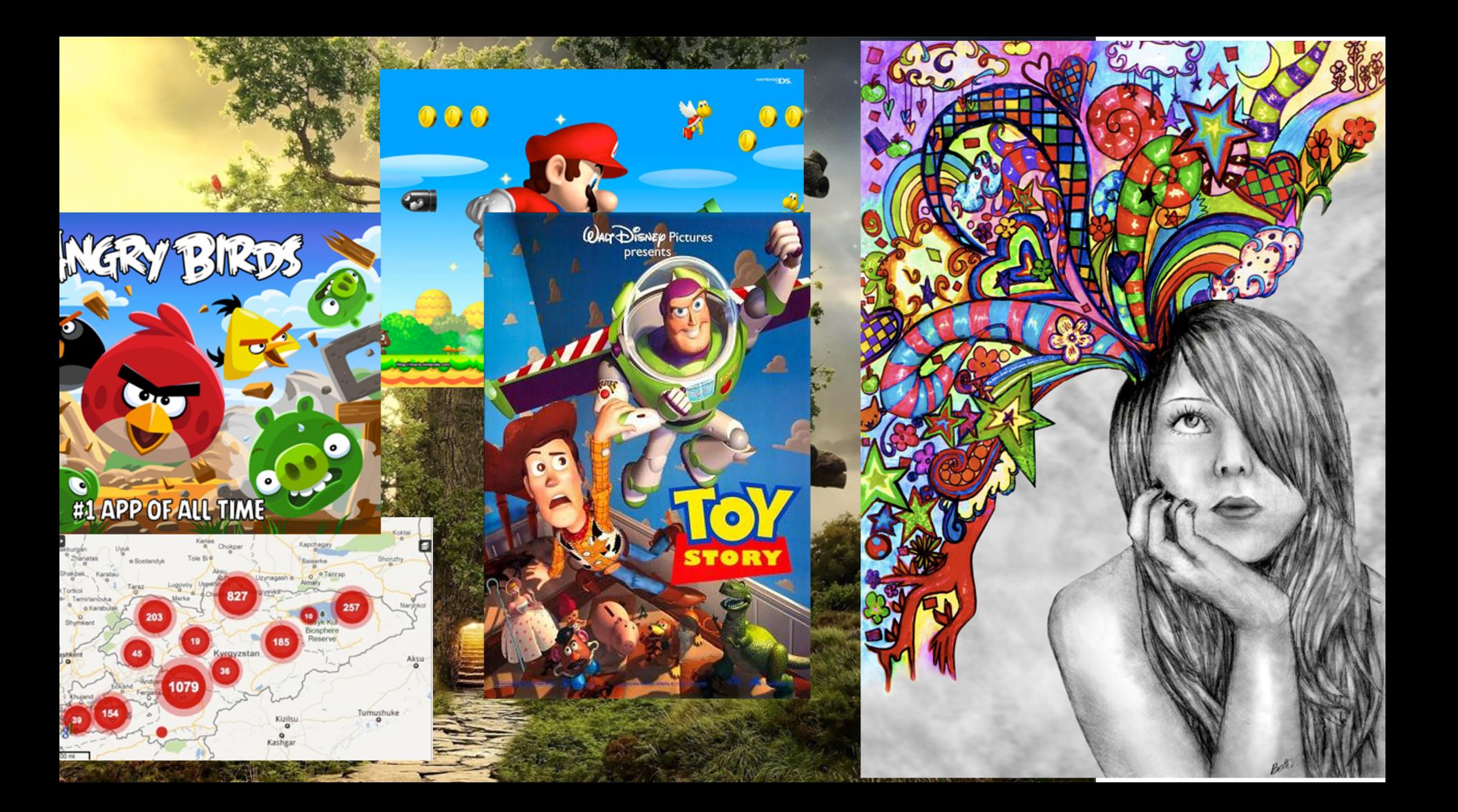

## Closest Thing to Magic

### Now is the time!

Redle

Signals not requ

**GOFCOD** 

MD

டிய

בוסבכח

MOHR DAVIDOW VENTURES

### Oh and it's useful

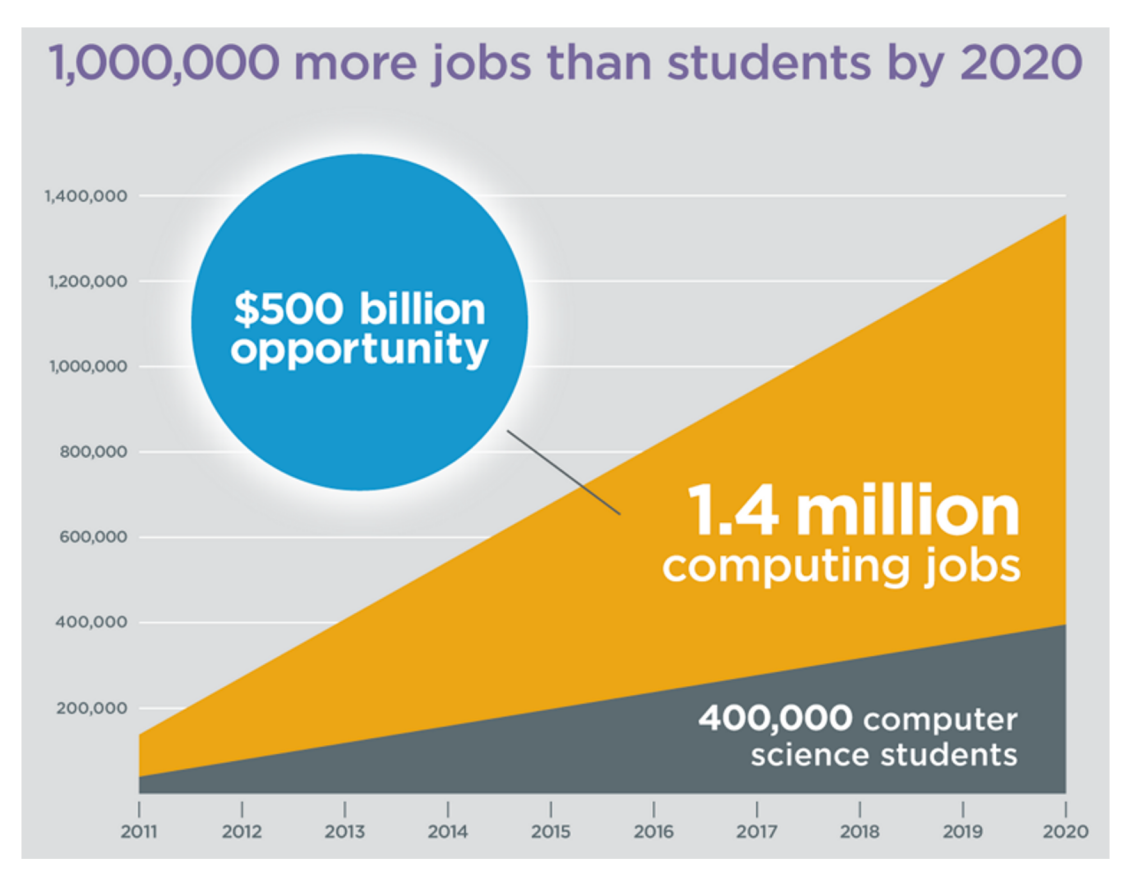

Code.org

## Everyone is welcome

#### **Tell your friends :-)**

## Keep Learning by Doing

**# good life while True: learn() play() love() time.sleep(8)**

# We hope we excited you about learning more computer science!

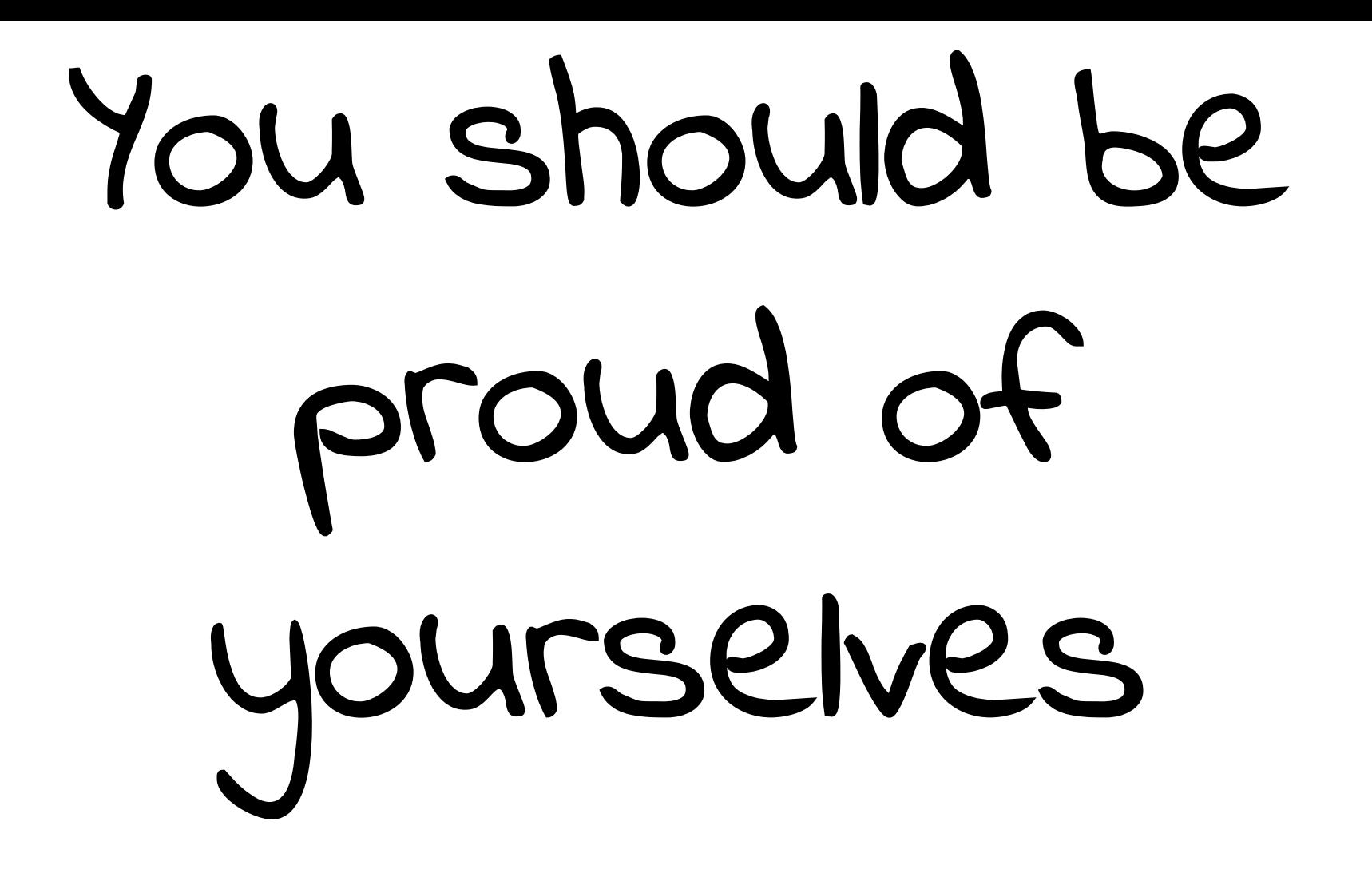

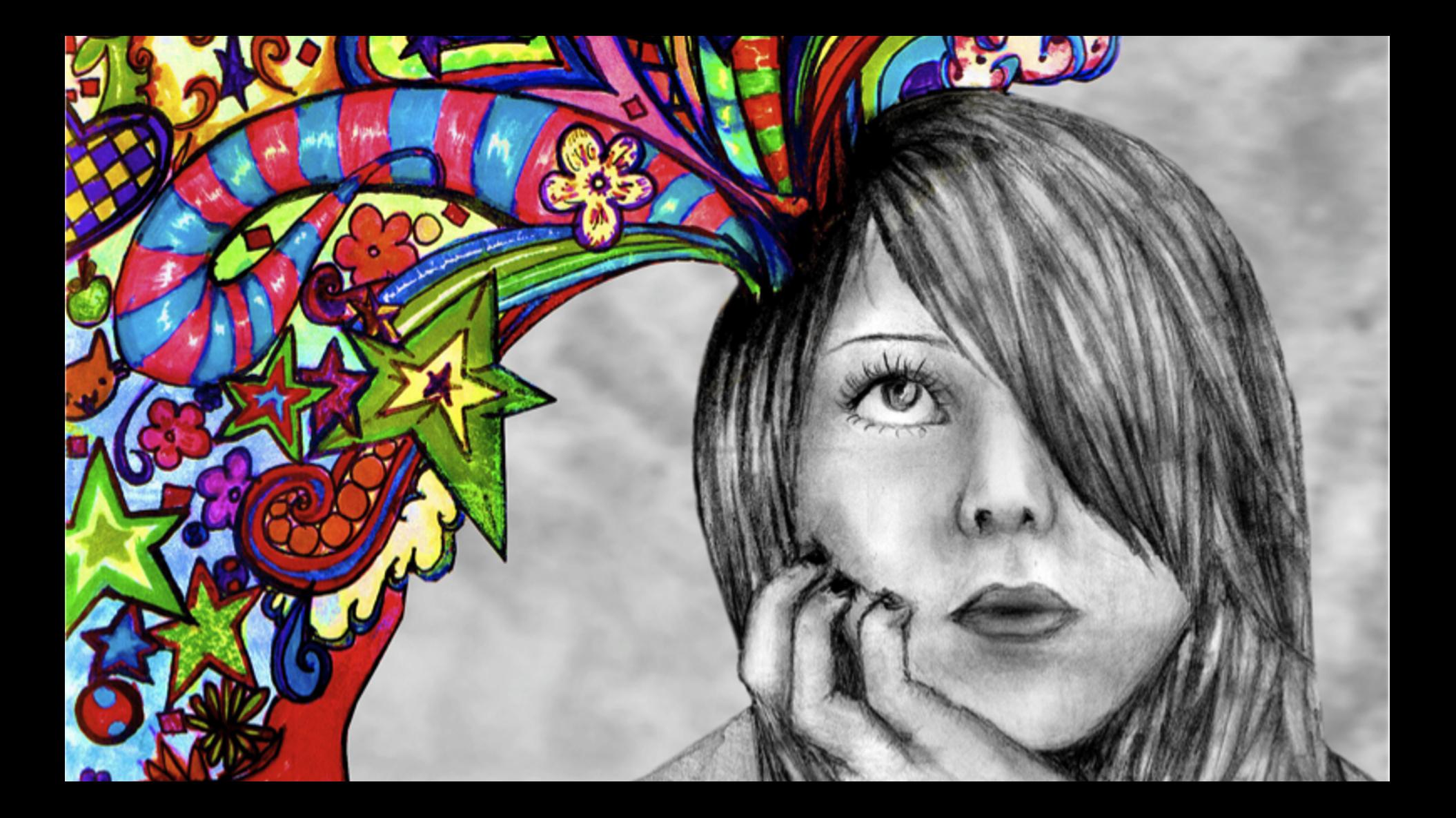